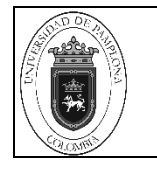

## **1. Objetivo y Alcance**

Establecer el esquema para la realización de la Contabilización de los datos del Registro Presupuestal, en el Sistema Contable, cumpliendo con el postulado de confiabilidad de la información contable pública, integra, verificable, racional, precisa, objetiva.

Inicia con la Recepción de la cuenta con todos los soportes y finaliza con el envío de la causación de pago al proceso de Gestión Administrativa y Financiera.

## **2. Responsable**

El responsable de la Implementación adecuada de este instructivo es el Director de Presupuesto y Contabilidad.

## **3. Definiciones**

## **3.1 Integra**

Hace referencia a la inclusión de la totalidad de los hechos financieros, económicos y sociales que afectan a un ente público, con el fin de brindar a los usuarios una prueba exhaustiva y fidedigna de su gestión. Tal correspondencia razonable viene dada por las cualidades de racionalidad, precisión y objetividad.

## **3.2 Verificable**

Debe ser susceptible de comprobaciones exhaustivas o aleatorias, internas o externas, que acrediten y confirmen su procedencia y magnitud, sin perjuicio de observar las normas existentes para el registro de los hechos o actividades públicas.

## **3.3 Racional**

Se fundamenta en un racionamiento lógico, con reglas uniformes y armónicamente entrelazadas que resultan de la aplicación de convencionalismos aceptados.

## **3.4 Precisa**

Se ajusta significativamente a la verdad, sin perjuicio que se observen las disposiciones específicas que tenga relación con valuación de bienes, medición de resultados, estimación de pasivos o diferir gastos, y en general, las disposiciones que regulen acciones que se vean afectadas por los conceptos de magnitud, calidad, precio o valor.

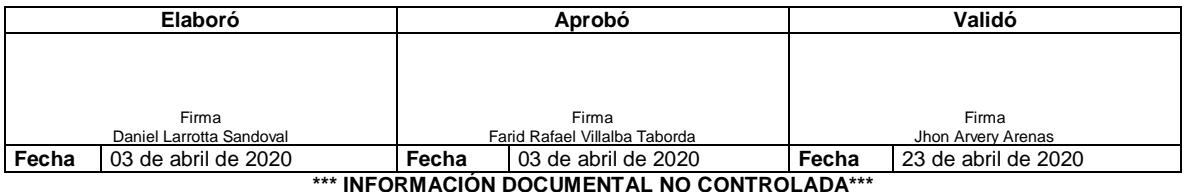

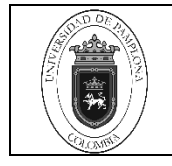

### **3.5 Objetiva**

Está basada en hechos existentes o aceptados por un consenso de observadores competentes e imparciales, sin perjuicio que se apliquen disposiciones especiales cuando se trate de valuación de activos, estimación de resultados y consideración de contingencias.

Las demás definiciones que aplican para el presente Documento se encuentran contempladas en la **Norma NTC ISO 9001 Sistema de Gestión de la Calidad. Fundamentos y vocabulario.**

#### **4. Contenido**

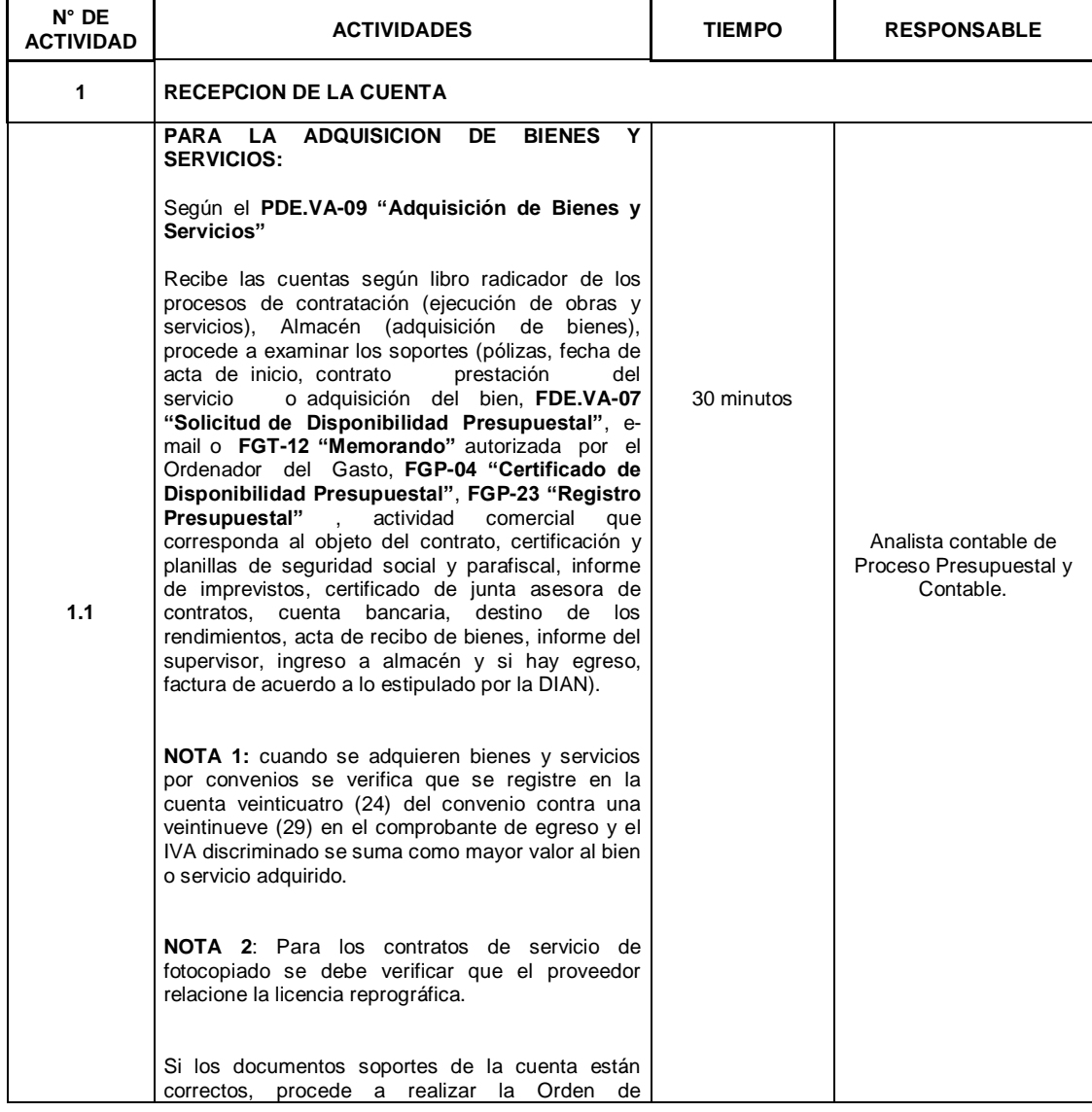

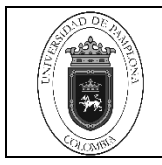

Página 3 de 8

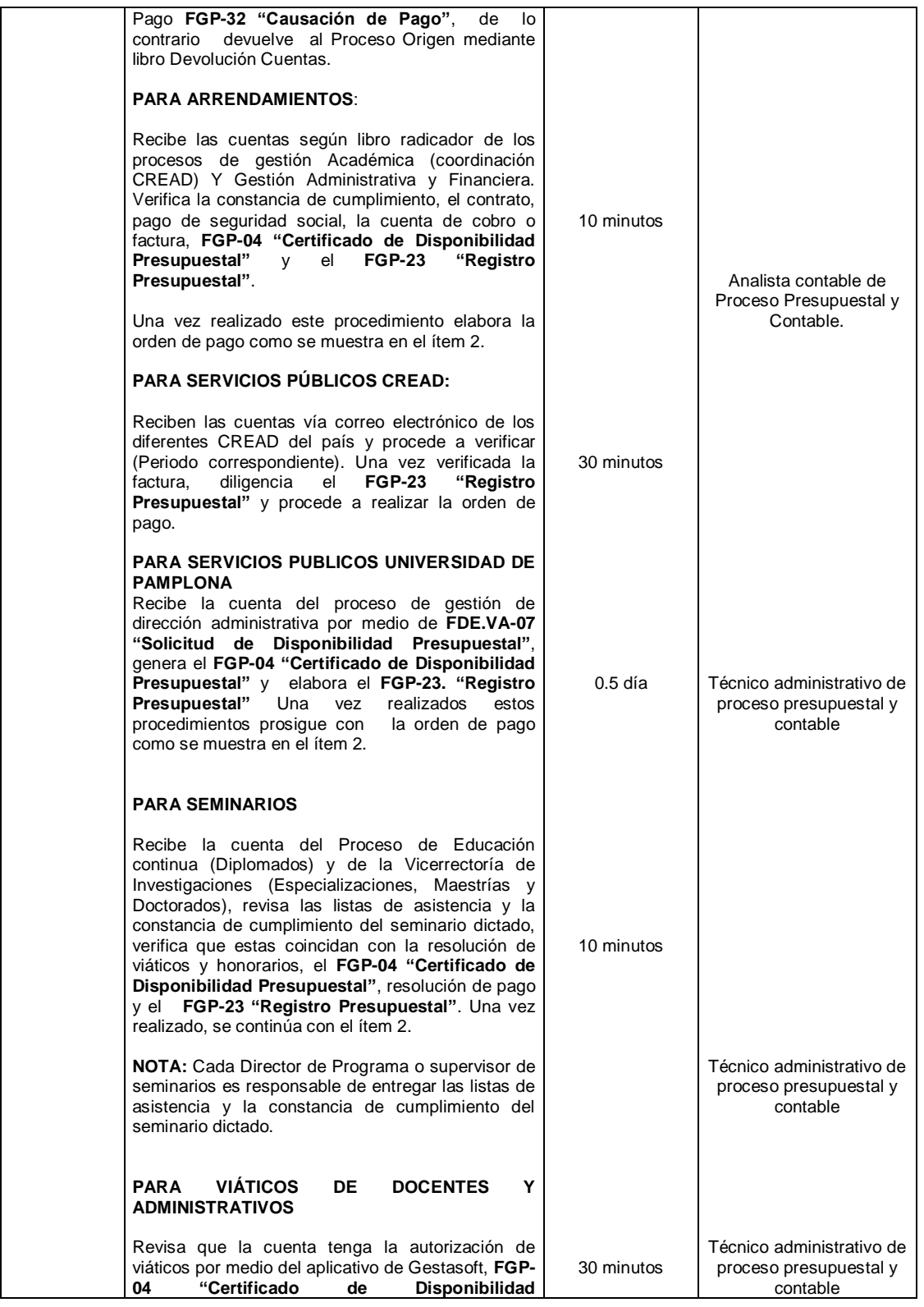

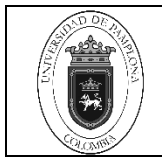

Página 4 de 8

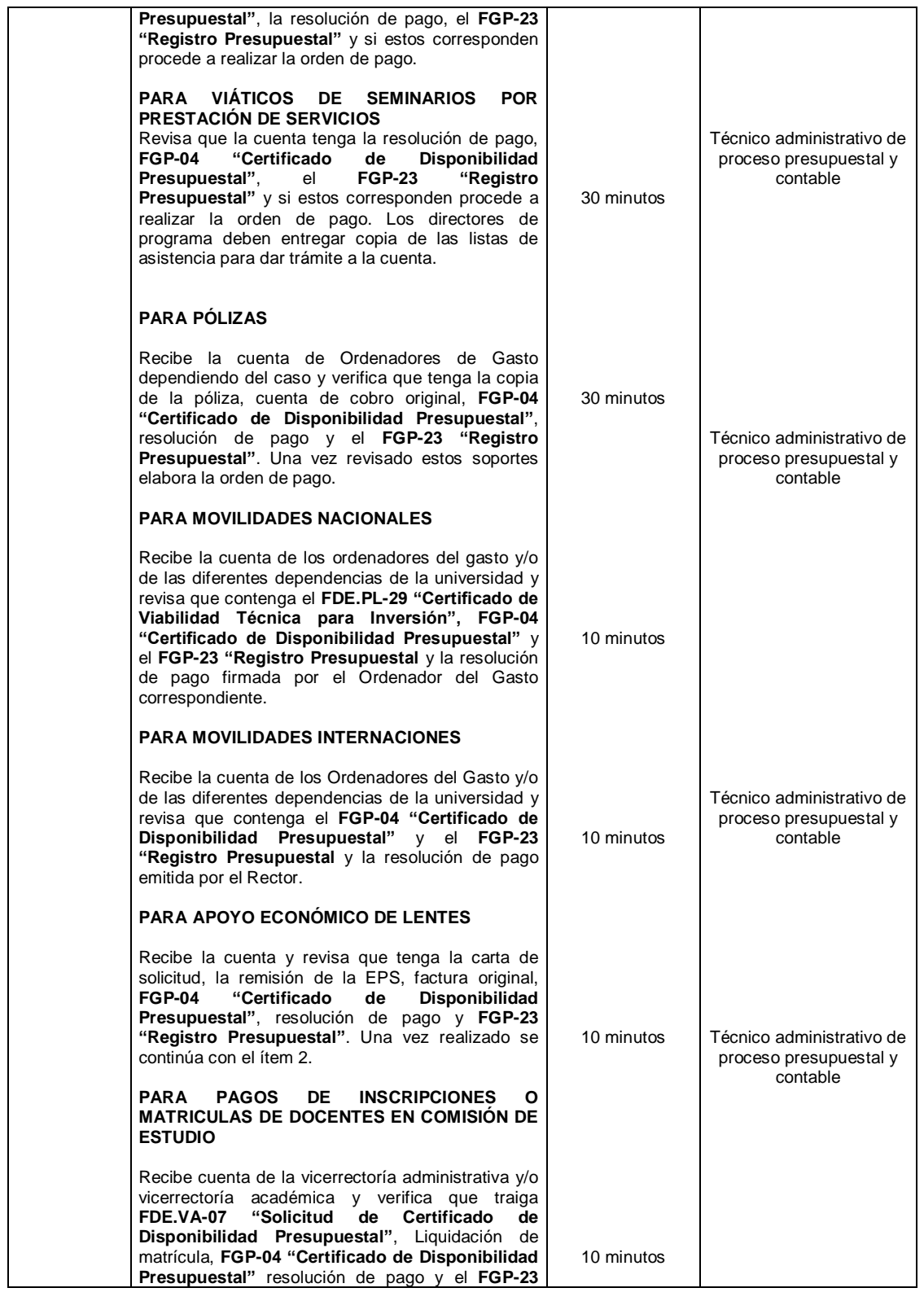

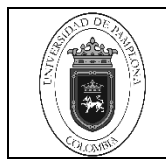

# **Expedición de Causación de Pago Código** IGP-04 v.04

Página 5 de 8

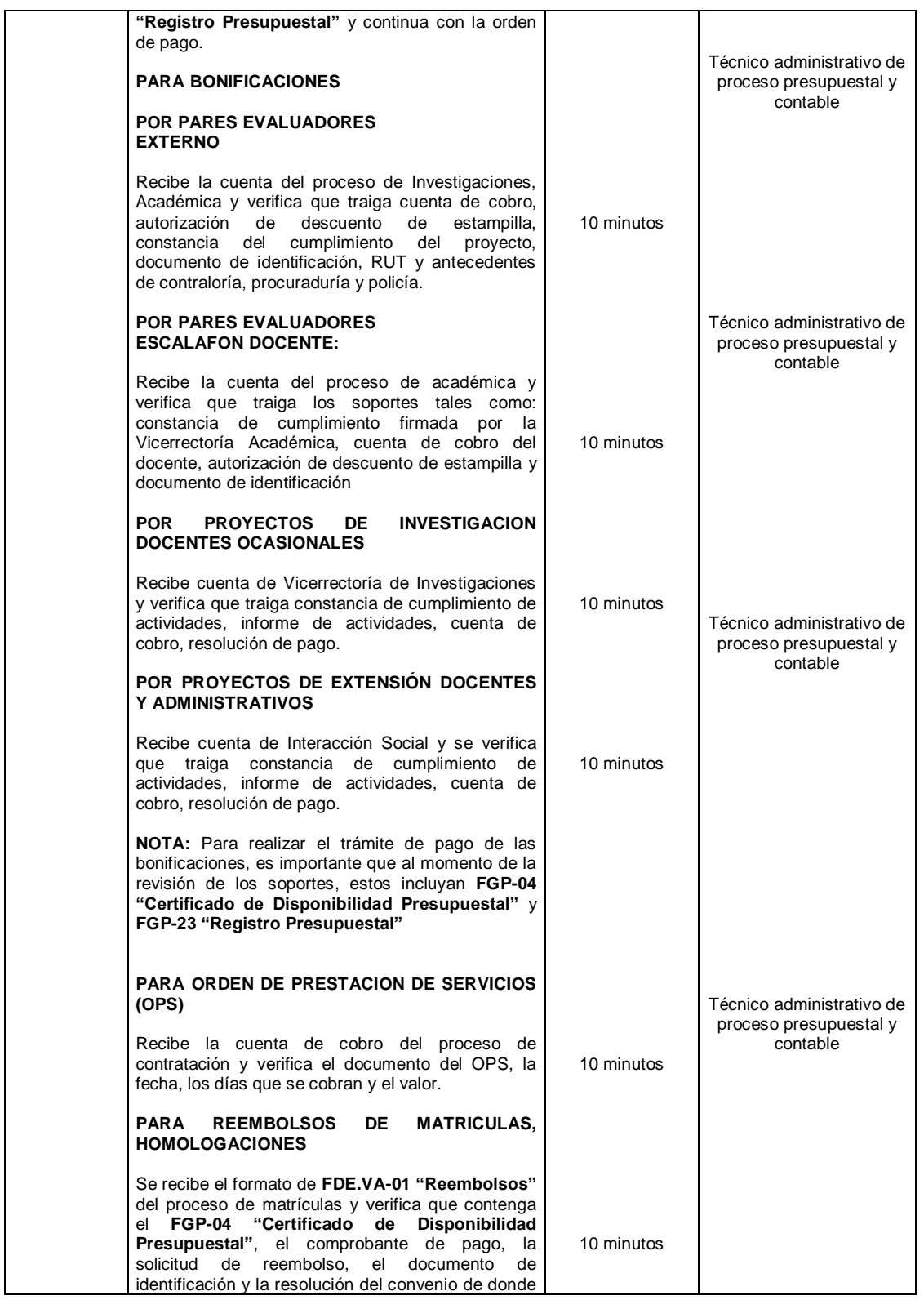

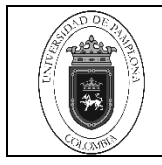

Página 6 de 8

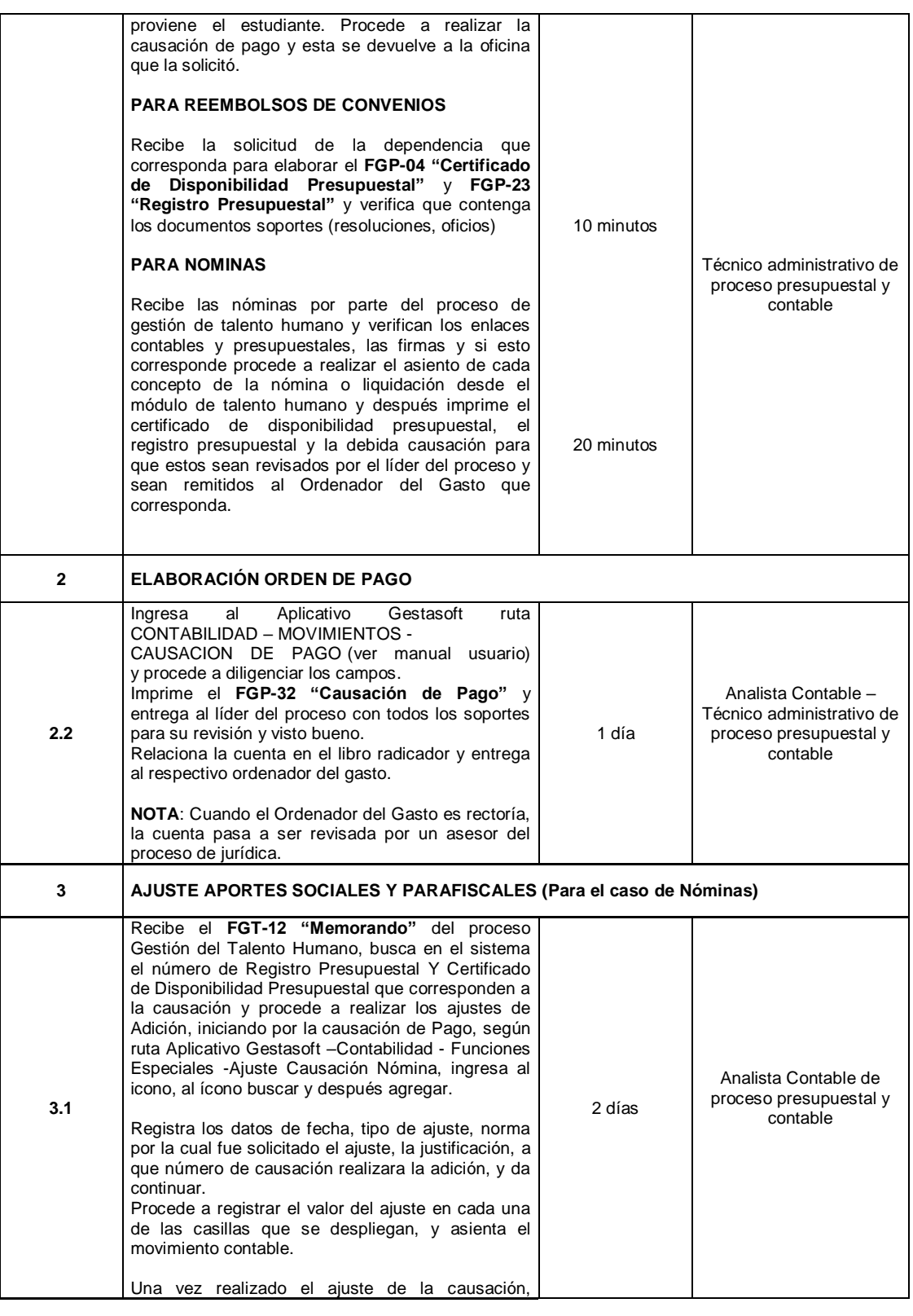

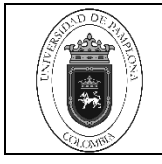

Página 7 de 8

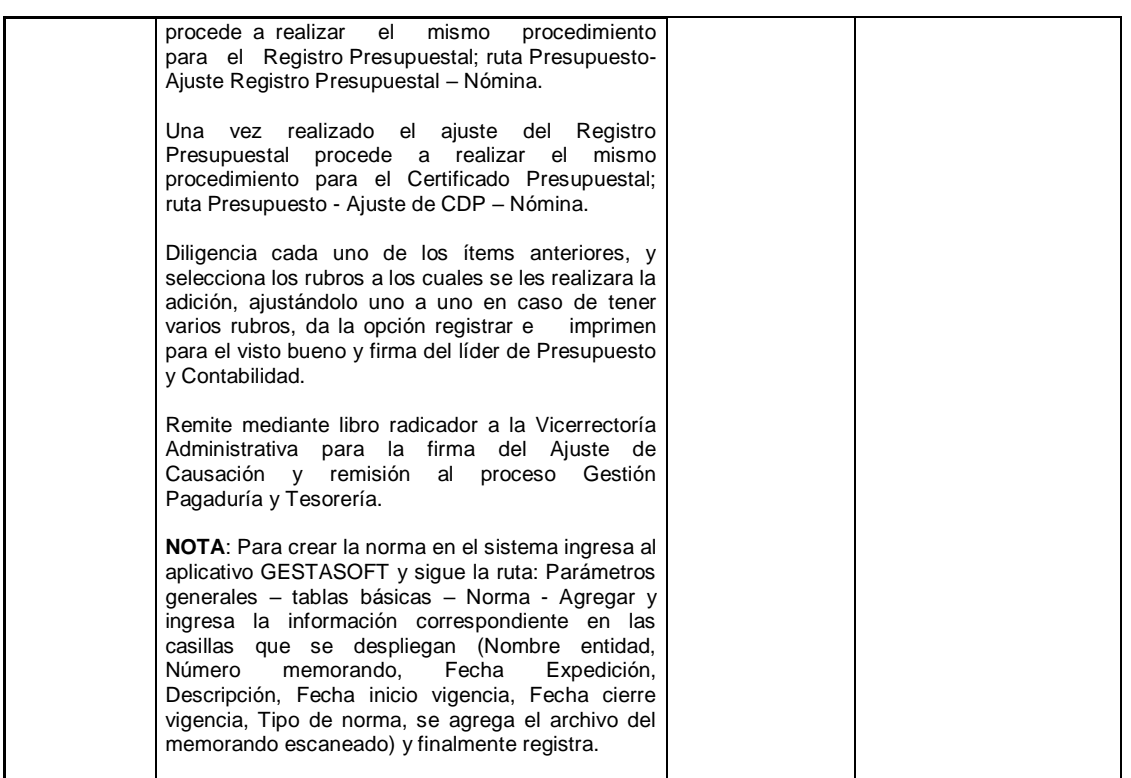

#### **5. Documentos de Referencia**

- NTC ISO 9001 Sistema de Gestión de la Calidad. Fundamentos y Vocabulario.
- NTC ISO 9001 Sistema de Gestión de la Calidad. Requisitos.
- NTC GP 1000 Norma Técnica de Calidad en la Gestión Pública.
- Acuerdo 083 del 25 de octubre de 2018.
- Decreto 019 "Ley Antitrámites"
- IGP-01 Expedición del Certificado de Disponibilidad Presupuestal
- IGP-02 Expedición de Registro Presupuestal.
- IGP-04 Expedición de Causación de Pago.
- IGP-20 Elaboración Y Presentación De Informes Contables Y Presupuestales.
- IPT-01 Registro y Expedición del Comprobante de Egreso.
- PPT-01 Recepción, Trámite, Pago y Archivo de Cuentas

#### **6. Historia de Modificaciones**

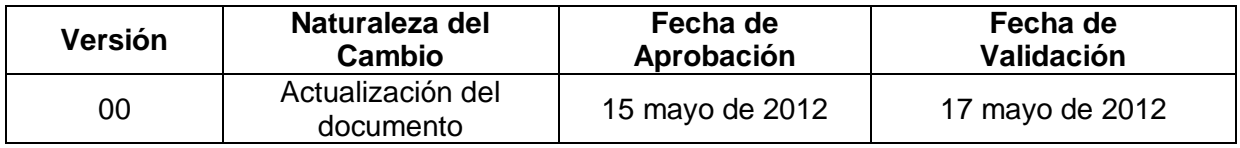

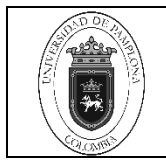

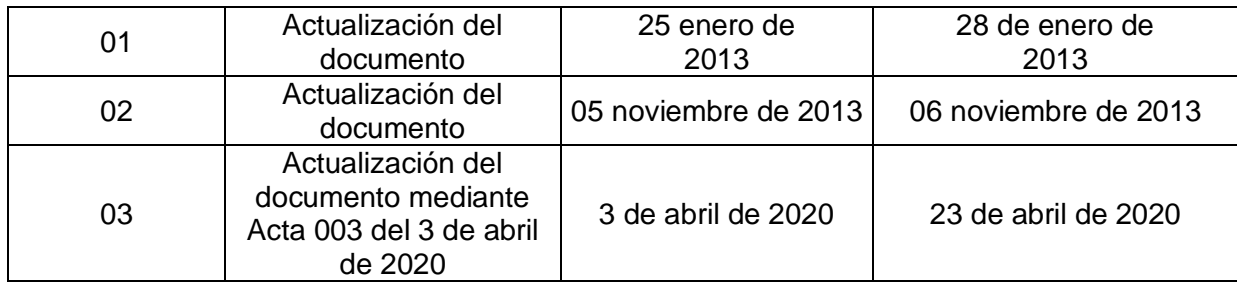

## **7. Anexos**

"No aplica".